Processes and Threads Implementation

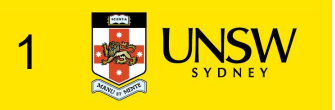

#### Learning Outcomes

- •A basic understanding of the MIPS R3000 assembly and compiler generated code.
- •An understanding of the typical implementation strategies of processes and threads
	- Including an appreciation of the trade-offs between the implementation approaches
		- Kernel-threads versus user-level threads
- •A detailed understanding of "context switching"

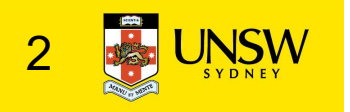

- Load/store architecture
- No instructions that operate on memory except load and store **S R3000**<br>
d/store architecture<br>
io instructions that operate on memory except load<br>
tore<br>
imple load/stores to/from memory from/to regist<br>
• Store word:  $\frac{sw \textbf{r4}}{s}$ , ( $\frac{rs}{s}$ )<br>
• Store contents of r4 in memory usi **S R3000**<br> **d/store architecture**<br>
lo instructions that operate on memory except lo<br>
tore<br>
imple load/stores to/from memory from/to regis<br>
• Store word:  $\frac{sw \ r4}{(r5)}$ <br>
• Store contents of r4 in memory using address conta
	- Simple load/stores to/from memory from/to registers
		- - Store contents of r4 in memory using address contained in register r5
		- - Load contents of memory into r3 using address contained in r7
			- Delay of one instruction after load before data available in destination register
				- Must always an instruction between a load from memory and the subsequent use of the register.
	- lw, sw, lb, sb, lh, sh,….

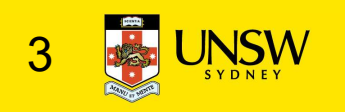

- •Arithmetic and logical operations are register to register operations
	- E.g., add r3, r2, r1
	- No arithmetic operations on memory
- Example

• add r3, r2,  $r1 \Rightarrow r3 = r2 + r1$ 

•Some other instructions

• add, sub, and, or, xor, sll, srl • move  $r2$ ,  $r1 \Rightarrow r2 = r1$ 

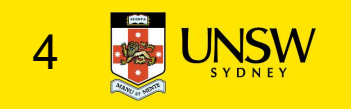

- •All instructions are encoded in 32-bit
- Some instructions have *immediate* operands
- Immediate values are constants encoded in the instruction itself **nstructions are encoded in 32-bit**<br> **ne instructions have** *immediate* **operands<br>
mmediate values are constants encoded in the<br>
struction itself<br>
mly 16-bit value<br>
xamples<br>
• Add Immediate: addi r2, r1, 2048<br>
• Load Immedi** 
	- Only 16-bit value
	- Examples
		- - $\Rightarrow$  r2 = r1 + 2048.
		- Load Immediat $e:$  1i  $r2$ , 1234  $\Rightarrow$  r2 = 1234

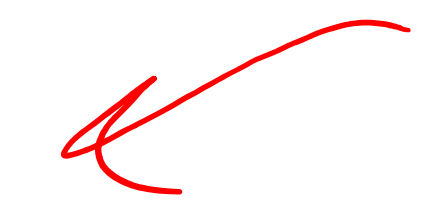

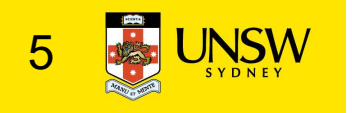

Example code

Simple code example:  $\mathbf{a} = \mathbf{a} + \mathbf{1}$ 

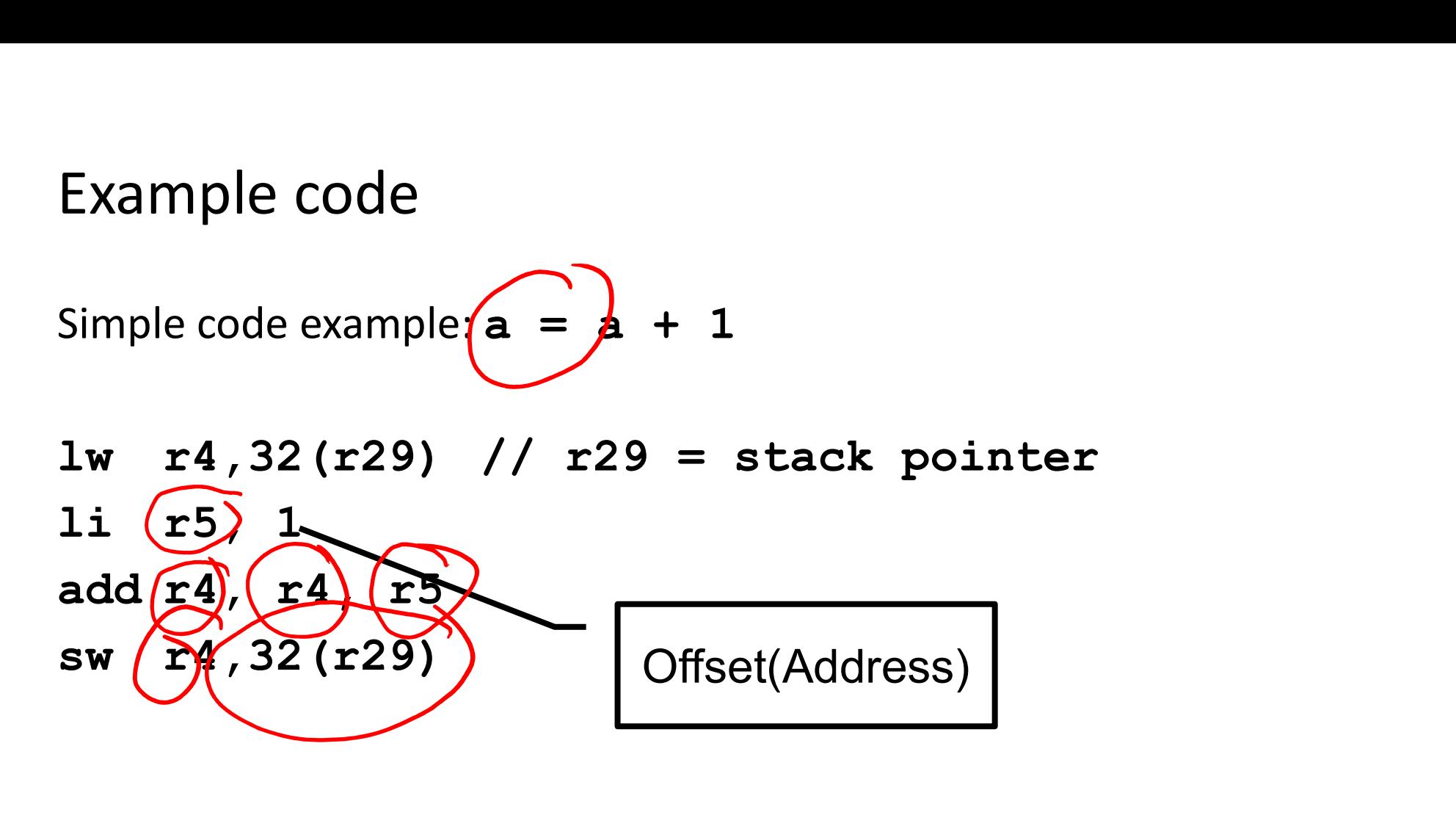

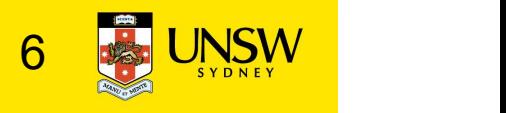

#### MIPS Registers

- •User-mode accessible registers
	- 32 general purpose registers
		- r0 hardwired to zero

 $\cdot$  r31 the link register for jump-and-link (JAL) instruction

- HI/LO
	- 2 \* 32-bits for multiply and divide
- PC
	- Not directly visible
	- Modified implicitly by jump and branch instructions

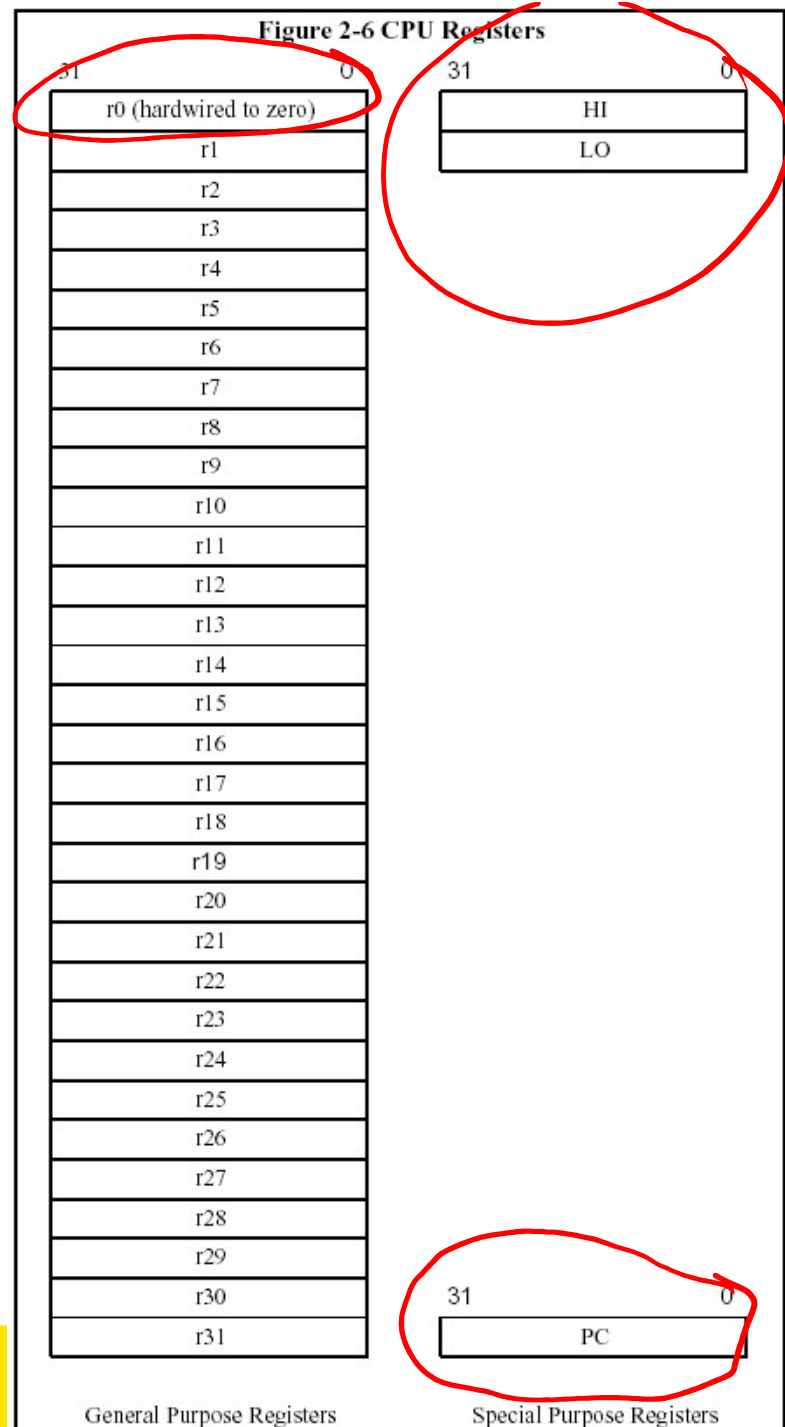

### Branching and Jumping

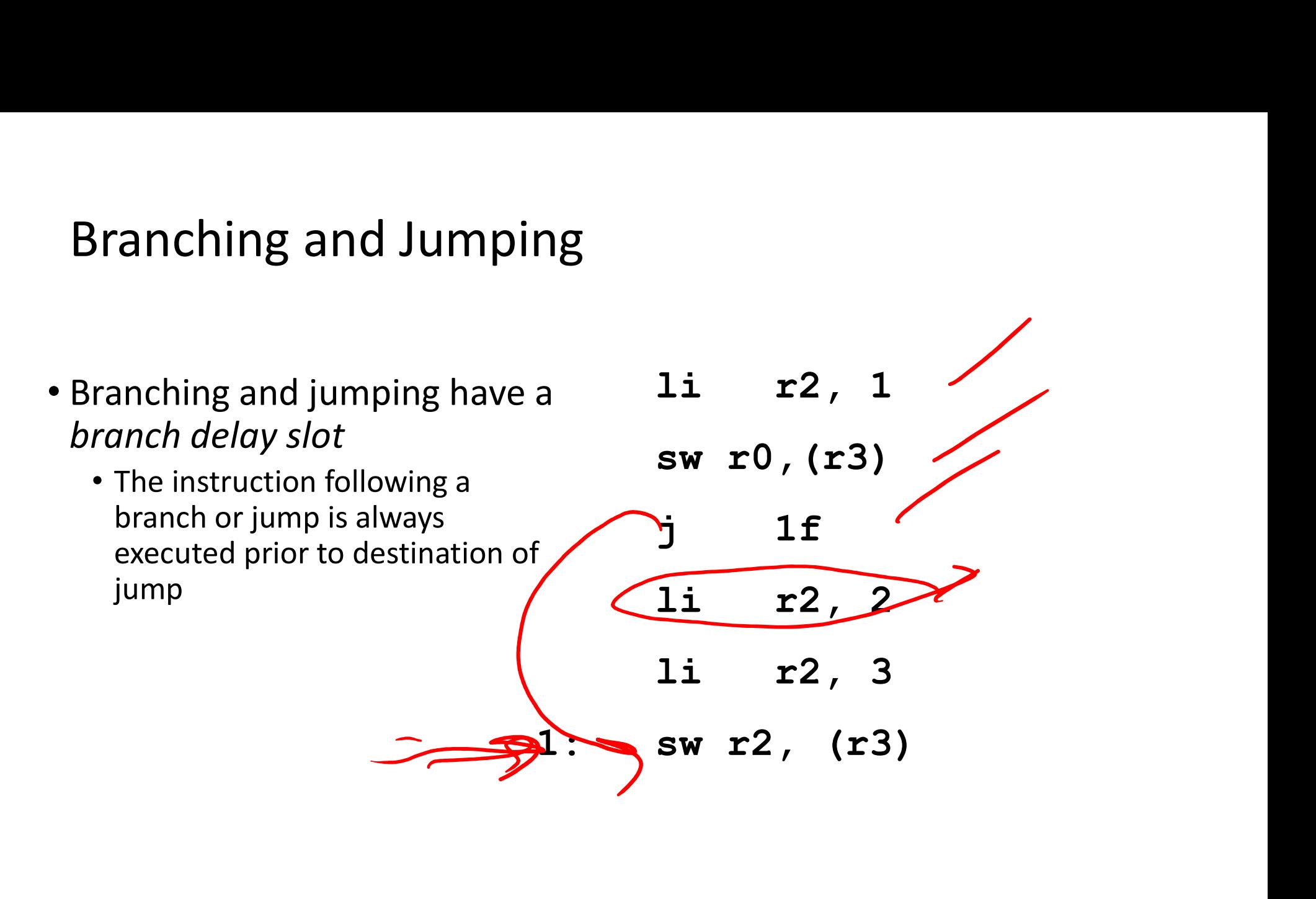

![](_page_7_Picture_2.jpeg)

- 
- VIIPS R3000<br>• RISC architecture 5 stage pipeline<br>• Instruction partially through pipeline prior to jmp having an **IPS R3000**<br>• Instruction partially through pipeline prior to jmp having an effect<br>• Instruction partially through pipeline prior to jmp having an effect<br> $\frac{1}{100}$

![](_page_8_Figure_3.jpeg)

Figure 1.1. MIPS 5-stage pipeline

![](_page_8_Picture_5.jpeg)

#### Jump and Link Instruction

- JAL is used to implement 0x10 function calls
	- $r31 = PC + 8$
- Return Address register (RA) 0x18 is used to return from function call

![](_page_9_Figure_4.jpeg)

### Compiler Register Conventions

- Given 32 registers, which registers are used for
	- Local variables?
	- Argument passing?
	- Function call results?
	- Stack Pointer?

![](_page_10_Picture_6.jpeg)

## Compiler Register Conventions

![](_page_11_Picture_5.jpeg)

## Simple factorial

![](_page_12_Picture_79.jpeg)

![](_page_12_Picture_2.jpeg)

#### Function Stack Frames

- Each function call allocates a new stack frame for local variables, the return address, previous frame pointer etc.
	- Frame pointer: start of current stack frame
	- Stack pointer: end of current stack frame
- Example: assume f1() calls f2(), which calls f3().

![](_page_13_Figure_5.jpeg)

![](_page_13_Picture_6.jpeg)

#### Function Stack Frames

- **Function Stack Frames**<br>• Each function call allocates a<br>new stack frame for local<br>variables, the return address,<br>previous frame pointer etc. new stack frame for local variables, the return address, previous frame pointer etc. **unction Stack Frames**<br>
iach function call allocates a<br>
new stack frame for local<br>
variables, the return address,<br>
previous frame pointer etc.<br>
- Frame pointer: start of current<br>
- Stack pointer: end of current Poir<br>
stack unction Stack Frames<br>
Stach function call allocates a<br>
stack frame for local<br>
ariables, the return address,<br>
previous frame pointer etc.<br>
- Frame pointer: start of current<br>
stack frame<br>
- Stack pointer: end of current<br>
sta • Each function call allocates a<br>new stack frame for local<br>variables, the return address,<br>previous frame pointer etc.<br>- Frame pointer: start of current<br>stack frame<br>- Stack pointer: end of current<br>F<br>stack frame<br>• Example: a
	- stack frame
	- stack frame
- f2(), which calls f3().

![](_page_14_Figure_5.jpeg)

![](_page_14_Picture_6.jpeg)

#### Function Stack Frames

- **Function Stack Frames**<br>• Each function call allocates a<br>new stack frame for local<br>variables, the return address,<br>previous frame pointer etc. new stack frame for local variables, the return address, previous frame pointer etc. **unction Stack Frames**<br>
Sach function call allocates a<br>
sew stack frame for local<br>
rariables, the return address,<br>
revious frame pointer etc.<br>
- Frame pointer: start of current<br>
stack frame<br>
- Stack pointer: end of current unction Stack Frames<br>
Stach function call allocates a<br>
new stack frame for local<br>
variables, the return address,<br>
previous frame pointer etc.<br>
- Frame pointer: start of current<br>
stack frame<br>
- Stack pointer: end of current • Each function call allocates a<br>new stack frame for local<br>variables, the return address,<br>previous frame pointer etc.<br>- Frame pointer: start of current<br>stack frame<br>- Stack pointer: end of current<br>stack frame<br>• Example: ass
	- stack frame
	- stack frame
- f2(), which calls f3().

![](_page_15_Figure_5.jpeg)

![](_page_15_Picture_6.jpeg)

## Stack Frame

- MIPS calling convention for gcc
	- Args 1-4 have space reserved for them

![](_page_16_Figure_3.jpeg)

![](_page_16_Picture_4.jpeg)

memory

addresses

![](_page_16_Picture_5.jpeg)

#### Example Code

main () { int i;  $i =$ sixargs(1,2,3,4,5,6); } int sixargs(int a, int b, int c, int d, int e, int f)  $\{$ return  $a + b + c + d$  $+ e + f$ ; }

![](_page_17_Picture_2.jpeg)

0040011c <main>:

![](_page_18_Picture_69.jpeg)

...

![](_page_18_Picture_3.jpeg)

004000b0 <sixargs>:

![](_page_19_Picture_65.jpeg)

![](_page_19_Picture_2.jpeg)

![](_page_20_Picture_29.jpeg)

![](_page_20_Picture_1.jpeg)

#### The Process Model

#### • Multiprogramming of four programs

![](_page_21_Figure_3.jpeg)

![](_page_21_Picture_4.jpeg)

#### Process

- Minimally consist of three segments
	- Text
		- contains the code (instructions)
	- Data
		- Global variables
	- Stack
		- Activation records of procedure/function/method
		- Local variables
- Note:
	- data can dynamically grow up
		- E.g., malloc()-ing
	- The stack can dynamically grow down
		- E.g., increasing function call depth or recursion

![](_page_22_Figure_14.jpeg)

Process Memory

![](_page_22_Picture_15.jpeg)

#### Processes

#### Process's user-level stack and execution state

![](_page_23_Figure_2.jpeg)

#### Processes

- User-mode
	- Processes (programs) scheduled by the kernel
	- Isolated from each other
	- No concurrency issues between each other
- System-calls transition into and return from the kernel
- Kernel-mode
	- Nearly all activities still associated with a process
	- Kernel memory shared between all processes
	- Concurrency issues exist between processes concurrently executing in a system call

![](_page_24_Picture_10.jpeg)

#### Threads The Thread Model

![](_page_25_Figure_1.jpeg)

#### (a) Three processes each with one thread (b) One process with three threads

![](_page_25_Picture_3.jpeg)

## The Thread Model

![](_page_26_Picture_21.jpeg)

- Items shared by all threads in a process
- Items that exist per thread

![](_page_26_Picture_4.jpeg)

#### The Thread Model

![](_page_27_Figure_1.jpeg)

Each thread has its own stack

![](_page_27_Picture_3.jpeg)

#### A Subset of POSIX threads API

```
A Subset of POSIX threads API<br>int pthread_create(pthread_t *, const pthread_attr_t *,<br>void *(*)(void *), void *);<br>void pthread_exit(void *);
                       void *(*)(void *), void *);
void pthread exit(void *);A Subset of POSIX threads API<br>int pthread_create(pthread_t *, const pthread_attr_t *,<br>void *(*)(void *), void *);<br>void pthread_mutex_init(pthread_mutex_t *, const pthread_mutexattr_t *);<br>int pthread_mutex_destroy(pthread_m
A Subset of POSIX threads API<br>int pthread_create(pthread_t *, const pthread_attr_t *,<br>void *(*)(void *), void *);<br>void pthread_mutex_init(pthread_mutex_t *, const pthread_mutexattr_t *);<br>int pthread_mutex_tock(pthread_mute
A Subset of POSIX threads API<br>int pthread_create(pthread_t *, const pthread_attr_t *,<br>void *(*)(void *), void *);<br>void pthread_mutex_init(pthread_mutex_t *, const pthread_mutexattr_t *);<br>int pthread_mutex_destroy(pthread_m
A Subset of POSIX threads API<br>
int pthread_create(pthread_t *, const pthread_attr_t *,<br>
void *(*)(void *), void *);<br>
void pthread_mutex_init(pthread_mutex_t *, const pthread_mutexattr_t *);<br>
int pthread_mutex_init(pthread_
int pthread_create(pthread_t *, const pthread_attr_t *,<br>void *(*)(void *), void *);<br>void pthread_exit(void *);<br>int pthread_mutex_init(pthread_mutex_t *, const pthread_mutexattr_t *);<br>int pthread_mutex_destroy(pthread_mutex
                        constrained and the period of the constrained and the sead exit (void *);<br>ead_exit(void *);<br>ead_mutex_init(pthread_mutex_t *, constrphread_mutexattr_t *);<br>ead_mutex_destroy(pthread_mutex_t *);<br>ead_mutex_unlock(pthread_mute
```

```
void pthread_exit(void *);<br>int pthread_mutex_init(pthread_mutex_t *, const pthread_mutexattr_t *);<br>int pthread_mutex_destroy(pthread_mutex_t *);<br>int pthread_mutex_lock(pthread_mutex_t *);<br>int pthread_mutex_unlock(pthread_m
int pthread_mutex_init(pthread_mutex_t *, const pthread_mutexattr_t *);<br>int pthread_mutex_destroy(pthread_mutex_t *);<br>int pthread_mutex_lock(pthread_mutex_t *);<br>int pthread_mutex_unlock(pthread_mutex_t *);<br>int pthread_rwlo
int pthread_mutex_init(pthread_mutex_t *, const pthread_mutexattr_t *);<br>
int pthread_mutex_destroy(pthread_mutex_t *);<br>
int pthread_mutex_unlock(pthread_mutex_t *);<br>
int pthread_mutex_unlock(pthread_mutex_t *);<br>
int pthrea
int pthread_mutex_destroy(pthread_mutex_t *);<br>int pthread_mutex_destroy(pthread_mutex_t *);<br>int pthread_mutex_unlock(pthread_mutex_t *);<br>thread_mutex_unlock(pthread_mutex_t *);<br>int pthread_rwlock_init(pthread_rwlock_t *,<br>c
```
- 
- 
- 
- 

![](_page_28_Picture_11.jpeg)

![](_page_29_Figure_0.jpeg)

![](_page_29_Picture_1.jpeg)

### Implementing Threads in User Space

![](_page_30_Figure_1.jpeg)

![](_page_30_Picture_2.jpeg)

#### User-level Threads

![](_page_31_Figure_1.jpeg)

#### User-level Threads

- Implementation at user-level
	- User-level Thread Control Block (TCB), ready queue, blocked queue, and dispatcher
	- Kernel has no knowledge of the threads (it only sees a single process)
	- If a thread blocks waiting for a resource held by another thread inside the same process, its state is saved and the dispatcher switches to another ready thread
	- Thread management (create, exit, yield, wait) are implemented in a runtime support library

![](_page_32_Picture_6.jpeg)

#### User-Level Threads

- Pros
	- Thread management and switching at user level is much faster than doing it in kernel level
		- No need to trap (take syscall exception) into kernel and back to switch
	- Dispatcher algorithm can be tuned to the application
		- E.g. use priorities
	- Can be implemented on any OS (thread or non-thread aware)
	- Can easily support massive numbers of threads on a per-application basis
		- Use normal application virtual memory
		- Kernel memory more constrained. Difficult to efficiently support wildly differing numbers of threads for different applications.

![](_page_33_Picture_10.jpeg)

### User-level Threads

- Cons
	- Threads have to yield() manually (no timer interrupt delivery to userlevel)
		- Co-operative multithreading
			- A single poorly design/implemented thread can monopolise the available CPU time
		- There are work-arounds (e.g. a timer signal per second to enable preemptive multithreading), they are course grain and a kludge.
	- Does not take advantage of multiple CPUs (in reality, we still have a single threaded process as far as the kernel is concerned)

![](_page_34_Picture_7.jpeg)

#### User-Level Threads

- Cons
	- If a thread makes a blocking system call (or takes a page fault), the process (and all the internal threads) blocks

![](_page_35_Figure_3.jpeg)

• Can't overlap I/O with computation

![](_page_35_Picture_5.jpeg)

## Implementing Threads in the Kernel

![](_page_36_Figure_1.jpeg)

A threads package managed by the kernel

![](_page_36_Picture_3.jpeg)

![](_page_37_Figure_1.jpeg)

- Also called kernel-level threads
	- Even though they provide threads to applications
- Threads are implemented by the kernel
	- TCBs are stored in the kernel
		- A subset of information in a traditional PCB
			- The subset related to execution context
		- TCBs have a PCB associated with them
			- Resources associated with the group of threads (the process)
	- Thread management calls are implemented as system calls
		- E.g. create, wait, exit

![](_page_38_Picture_11.jpeg)

- Cons
	- Thread creation and destruction, and blocking and unblocking threads requires kernel entry and exit.
		- More expensive than user-level equivalent

![](_page_39_Picture_4.jpeg)

#### • Pros

- Preemptive multithreading
- Parallelism
	- Can overlap blocking I/O with computation
	- Can take advantage of a multiprocessor

![](_page_40_Figure_6.jpeg)

# Multiprogramming Implementation

- 1. Hardware stacks program counter, etc.
- 2. Hardware loads new program counter from interrupt vector.
- 
- 
- 
- 
- 
- 

Skeleton of what lowest level of OS does when an 4. Assembly language procedure sets up new stack.<br>
5. C interrupt service runs (typically reads and buffers input).<br>
6. Scheduler decides which process is to run next.<br>
7. C procedure returns to the assembly code.<br>
8. Ass

![](_page_41_Picture_10.jpeg)

#### Context Switch Terminology

- A context switch can refer to
	- A switch between threads
		- Involving saving and restoring of state associated with a thread
	- A switch between processes
		- Involving the above, plus extra state associated with a process.
			- E.g. memory maps

![](_page_42_Picture_7.jpeg)

## Context Switch Occurrence

- •A switch between process/threads can happen any time the OS is invoked
	- On a system call
		- Mandatory if system call blocks or on exit();
	- On an exception
		- Mandatory if offender is killed
	- On an interrupt
		- Triggering a dispatch is the main purpose of the timer interrupt

#### A thread switch can happen between any two instructions

Note instructions do not equal program statements

![](_page_43_Picture_10.jpeg)

#### Context Switch

- Context switch must be *transparent* for processes/threads
	- When dispatched again, process/thread should not notice that something else was running in the meantime (except for elapsed time)
- $\Rightarrow$  OS must save all state that affects the thread
- This state is called the *process/thread context*
- Switching between process/threads consequently results in a context switch.

![](_page_44_Picture_6.jpeg)

Simplified **Explicit** Thread switch switch Simplified<br>Explicit

![](_page_45_Picture_1.jpeg)

#### Assume Kernel-Level Threads

![](_page_46_Figure_1.jpeg)

• Running in user mode, SP points to user-level stack (not shown on slide)

![](_page_47_Figure_2.jpeg)

![](_page_47_Picture_3.jpeg)

• Take an exception, syscall, or interrupt, and we switch to the kernel stack

![](_page_48_Figure_2.jpeg)

![](_page_48_Picture_3.jpeg)

#### • We push a *trapframe* on the stack

- Also called exception frame, user-level context….
- Includes the user-level PC and SP

![](_page_49_Figure_4.jpeg)

![](_page_49_Picture_5.jpeg)

• Call 'C' code to process syscall, exception, or interrupt

• Results in a 'C' activation stack building up

![](_page_50_Figure_3.jpeg)

![](_page_50_Picture_4.jpeg)

- The kernel decides to perform a context switch
	- It chooses a target thread (or process)
	- It pushes remaining kernel context onto the stack

![](_page_51_Figure_4.jpeg)

![](_page_51_Picture_5.jpeg)

#### • Any other existing thread must

- be in kernel mode (on a uni processor),
- and have a similar stack layout to the stack we are currently using

![](_page_52_Figure_4.jpeg)

- •We save the current SP in the PCB (or TCB), and load the SP of the target thread.
	- Thus we have switched contexts

![](_page_53_Figure_3.jpeg)

• Load the target thread's previous context, and return to C

![](_page_54_Figure_2.jpeg)

• The C continues and (in this example) returns to user mode.

![](_page_55_Figure_2.jpeg)

• The user-level context is restored

![](_page_56_Figure_2.jpeg)

• The user-level SP is restored

**SP** 

![](_page_57_Figure_3.jpeg)

## The Interesting Part of a Thread Switch

• What does the "push kernel state" part do???

![](_page_58_Picture_3.jpeg)

# Simplified OS/161 thread\_switch

```
static
void
thread switch(threadstate t newstate, struct wchan *wc)
\{ and \{ and \{ and \{ and \{ and \{ and \{ and \{ and \{ and \{ and \{ and \{ and \{ and \{ and \{ and \{ and \{ and \{ and \{ and \{ and \{ and \{ and \{ and \{ and \{ 
struct thread *cur, *next;
cur = curthread:do {
 next = threadlist remhead(&curcpu->c_runqueue);
  if (next == NULL) {
       cpu_idle();
  }
} while (next == NULL);
\prime* do the switch (in assembler in switch.S) */ \vert removed - only
switchframe_switch(&cur->t_context, &next->t_context);
}
                                                                             \mathbf{R} of \mathbf{S} and \mathbf{S}Lots of code 
                                                                     Lots of code<br>
removed – only<br>
basics of pick<br>
next thread and
                                                                      basics of pick 
                                                                     next thread and 
                                                                        run it remain
```
#### switchframe\_switch:

- /\*
- \* a0 contains the address of the switchframe pointer in the old thread.
- \* a1 contains the address of the switchframe pointer in the new thread.
- \*
- \* The switchframe pointer is really the stack pointer. The other
- \* registers get saved on the stack, namely:
- $*$
- s0-s6, s8
- gp, ra
- $*$
- \* The order must match <mips/switchframe.h>.
- $*$
- \* Note that while we'd ordinarily need to save s7 too, because we
- \* use it to hold curthread saving it would interfere with the way
- \* curthread is managed by thread.c. So we'll just let thread.c
- \* manage it.
- \*/

![](_page_60_Picture_19.jpeg)

/\* Allocate stack space for saving 10 registers.  $10*4 = 40*/$ addi sp, sp, -40

![](_page_61_Figure_2.jpeg)

sw s0, 0(sp)

/\* Store the old stack pointer in the old thread \*/ sw sp, 0(a0)

![](_page_61_Picture_5.jpeg)

/\* Get the new stack pointer from the new thread \*/

lw sp, 0(a1)

nop /\* delay slot for load \*/

/\* Now, restore the registers \*/

- lw s0, 0(sp)
- lw s1, 4(sp)
- lw s2, 8(sp)
- lw s3, 12(sp)
- lw s4, 16(sp)
- lw s5, 20(sp)
- lw s6, 24(sp)
- lw s8, 28(sp)
- lw gp, 32(sp)
- lw ra, 36(sp)
- nop /\* delay slot for load \*/

![](_page_62_Picture_16.jpeg)

/\* and return. \*/

j ra

addi sp, sp, 40  $\frac{1}{2}$  in delay slot  $\frac{*}{2}$ 

![](_page_63_Picture_4.jpeg)

![](_page_64_Figure_0.jpeg)

![](_page_64_Picture_1.jpeg)